# **Application: gvSIG desktop - gvSIG bugs #1132**

# **ROIs should be adjusted to the extent of the layer**

09/13/2012 09:20 AM - Ignacio Brodín

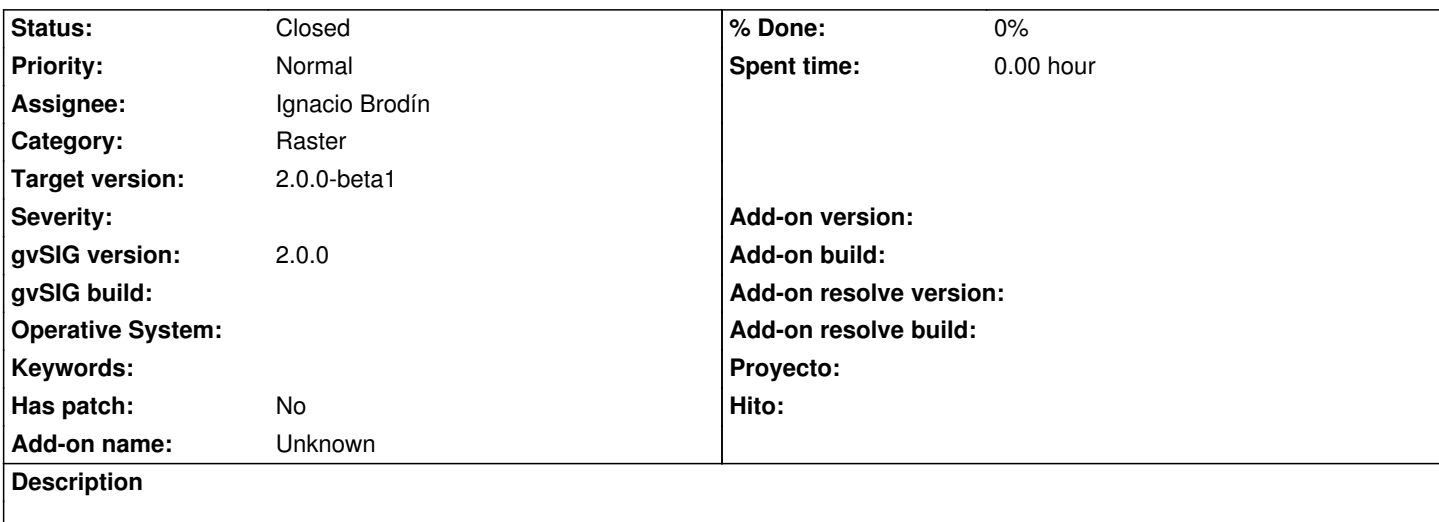

When you load a shape file as a ROI of a raster layer should be loaded only the ROI inside the bounding box of this layer.

#### **History**

## **#1 - 09/28/2012 02:35 PM - Ignacio Brodín**

*- Status changed from New to Fixed*

gvsig-raster:r1278

## **#2 - 11/15/2012 01:46 PM - María Maluenda**

*- Status changed from Fixed to Closed*

Closed in the gvSIG build 2058